# Numerische Untersuchung der Schalldämpfung von Absorptionsschalld¨ampfern unterschiedlicher Querschnittsform

Christopher Mai, Anna-Sophia Henke, Thomas F. Geyer

BTU Cottbus-Senftenberg, Fachgebiet Technische Akustik, 03046 Cottbus, Deutschland, Email: christopher.mai@b-tu.de

## Einleitung

Absorptionsschalldämpfer sind Kanäle oder Kanalstücke, deren W¨ande mit einem absorbierenden Material vollständig oder teilweise ausgekleidet sind. Das der dabei entstehenden Schalldruckpegelminderung zu Grunde liegende Wirkprinzip ist die dissipative Umwandlung von Schallenergie in Wärmeenergie im Inneren des Absorbers. Neben den Dimensionen des Schalldämpfers und den Eigenschaften des absorbierenden Materials hat auch die Kanalquerschnittsform Einfluss auf die Schalldämpfung. In der Praxis sind jedoch fast ausschließlich kreisförmige oder rechteckige Kanäle vorzufinden. Ziel dieser Arbeit war es herauszufinden, wie stark die Schalldämpfung von der Querschnittsform abhängig ist. Daher wurde die Schalldämpfung mittels der Finiten-Elemente-Methode (FEM) für ausgewählte Schalldämpfer, deren Querschnittsfläche aus regelmäßigen Polygonen besteht, berechnet. Die freie Querschnittsfläche sowie die Absorbereigenschaften blieben dabei jedoch für jedes Modell stets identisch.

# Grundlagen

Die Hauptaufgabe von Schalldämpfern ist es, ausbreitenden Luftschall im Kanal zu dämpfen ohne dabei die Fortleitung einer vorhandenen Strömung wesentlich zu behindern. Schalldämpfer lassen sich nach unterschiedlichen Kriterien charakterisieren. So ist eine Einordnung durch die Bauform der Schalldämpfer, sowie nach den Eigenschaften, Anwendungsbereichen und deren Wirkungsweise möglich. Schalldämpfer, die nach der Wirkungsweise charakterisiert werden, können zudem noch in passive, aktive und hybride Schalldämpfer unterteilt werden. Passive Schalldämpfer sind gekennzeichnet durch Verwendung von Absorbermaterialien (bei sogenannten Absorptionsschalldämpfern) und Querschnittssprüngen (bei Reflexionsschalldämpfern), um eine Pegelabnahme zu erzielen. Aktive Schalldämpfer hingegen nutzen zusätzliche Schallquellen, um den Schallpegel im Kanal durch Interferenz zu vermindern.

Zur Abschätzung der Dämpfung eines Absorptionsschalldäpfers kann die sogenannte Piening-Formel [1] verwendet werden. Sie lautet

$$
D = \begin{cases} 1, 5 \cdot \alpha \cdot \frac{U}{A} & \text{für } f \le f_{\text{S}} \\ 1, 5 \cdot \alpha \cdot \frac{U}{A} \cdot \left(\frac{f_{\text{S}}}{f}\right)^2 & \text{für } f > f_{\text{S}}. \end{cases}
$$
 (1)

Hierbei sind  $\alpha$  der Schallabsorptionsgrad des Absormaterials, U der absorbierend ausgekleidete Umfang der Querschnittsfläche,  $L$  die Kanallänge,  $A$  der Flächeninhalt

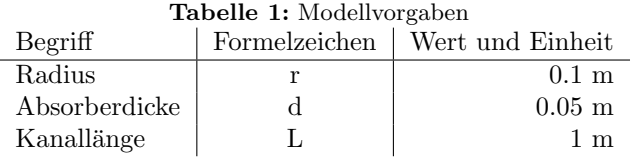

der freien Querschnittsfläche und  $(f_S/f)^2$  ein Faktor zur Berücksichtigung des Durchstrahleffektes. Dieser beschreibt einen Abfall der Schalldämpfung bei hohen Frequenzen, wenn die Schallwelle den Kanal ungehindert in Längsrichtung durchlaufen kann. Er tritt auf, wenn die Kanalbreite  $2h$  größer als die Wellenlänge  $\lambda$  ist. Die Grenzfrequenz  $f_S$  ist gegeben mit der Schallgeschwindigkeit c und der halben Kanalbreite h durch [2]:

$$
f_S \approx \frac{1,5\ c}{2h} \tag{2}
$$

Das Absorbermaterial, welches beim Absorptionsschalldämpfer verwendet wird, kann durch die drei wichtigen Kenngrößen Ξ,  $\sigma$  und  $\chi$  beschrieben werden [2]. Ξ ist der längenbezogene Strömungswiderstand. Er kennzeichnet den Widerstand eines porösen Materials gegen eine Durchströmung. Die Porosität  $\sigma$  ist das Verhältnis des akustisch wirksamen Luftvolumens der Poren zum Gesamtvolumen des porösen Absorbers. Die dritte Kenngröße ist der Strukturfaktor  $\chi$ . Er ist das Verhältnis des an der Kompression beteiligten Luftvolumens zu dem an der Beschleunigung beteiligten Luftvolumen [2].

## Methode

Die Grundidee der Arbeit ist es, die Wirksamkeit von Schalldämpfern mit gleicher freier Querschnittsfläche (und damit gleicher Durchströmung), aber unterschiedlich geformter Querschnittsfläche, miteinander zu vergleichen. Um eine einfache und systematische Beschreibung der Querschnittsfläche zu ermöglichen, sollte diese die Form eines regelmäßigen Polygons (zum Beispiel gleichseitiges Dreieck, Quadrat, gleichseitiges Fünfeck, gleichseitiges Sechseck, . . .) aufweisen. Ausgehend von einem Kreisschalldämpfer mit vorgegebenem Radius, vorgegebener Länge und Auskleidungstiefe wurden daraufhin alle betrachteten Querschnittsformen so berechnet, dass sich eine gleiche freie Querschnittsfläche ergibt. Entsprechend sind alle Polygonmodelle aus den geometrischen Vorgaben aus Tabelle 1 abgeleitet. Die unterschiedlich langen Seitenlängen  $a$  der jeweiligen Polygonflächen wurden aus dem Radius r des Kreises berechnet.

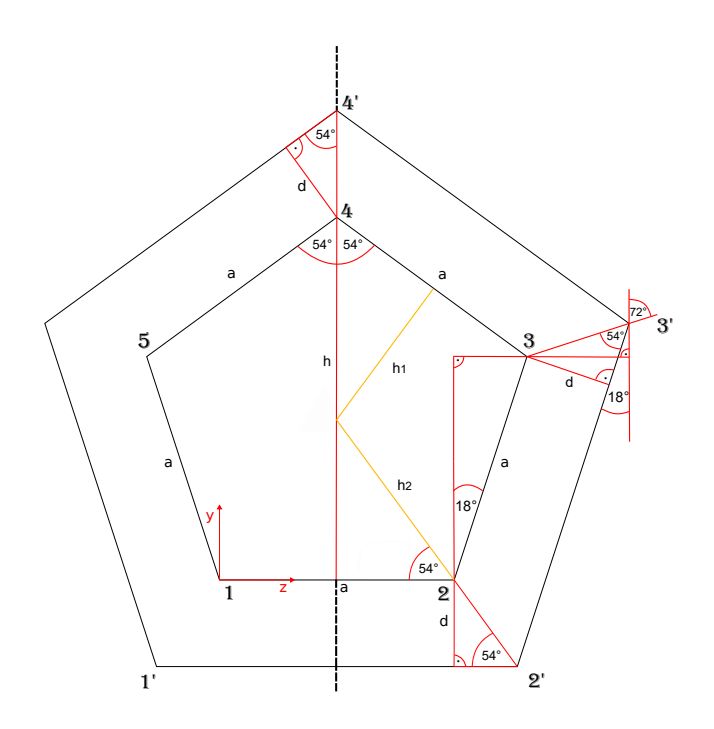

Abbildung 1: Fünfeckiger Schalldämpferquerschnitt

# Erstellung der Schalldämpfermodelle

Die Seitenlänge  $a$  eines Polygons wird ermittelt, indem die Flächeninhaltsformel des Kreises mit der Flächeninhaltsformel des regelmäßigen Polygons gleichgesetzt wird. Der Flächeninhalt eines regelmäßigen Polygons berechnet sich wie folgt [5]:

$$
A_m = \frac{ma^2}{4} \cot\left(\frac{360^\circ}{2m}\right). \tag{3}
$$

 $m$  ist dabei die Eckanzahl und  $a$  die Seitenlänge des regelmäßigen Polygons. Die Ermittlung der Eckpunkte eines Polygons in kartesischen Koordinaten wird beispielhaft am Fünfeck in Abb. 1 gezeigt. Die Kenntnis der exakten Koordinaten ist notwendig, um die Modelle anschließend mittels geeigneter Software zu erstellen und schließlich für die Simulation zu vernetzen.

Die Seitenlänge  $a$  des Fünfecks beispielsweise ergibt sich nach Gl. (3) zu

$$
a = 2r\sqrt{\frac{\pi}{5 \cot(36^\circ)}}.\tag{4}
$$

#### Vernetzung

Die Erzeugung der Modelle wurde mit der freien Software Gmsh [3] realisiert. Gmsh ist ein 3D-Finite-Elemente Netzgenerator. Neben der Erzeugung der Modelle ist es mit dieser Software auch möglich, die Modelle mittels verschiedener Algorithmen zu vernetzen und nachzubearbeiten. Dabei haben die zur Verfugung stehenden Al- ¨ gorithmen Einfluss auf die Netzqualität. Durch Untersuchungen wurde ermittelt, dass der Frontal-Algorithmus für Flächennetze in Verbindung mit dem 3D-Algorithmus Delauny die beste Qualität lieferte.

Die gewählte Vernetzungs-Software bietet außerdem die Möglichkeit, zwischen linearen und quadratischen Ele-

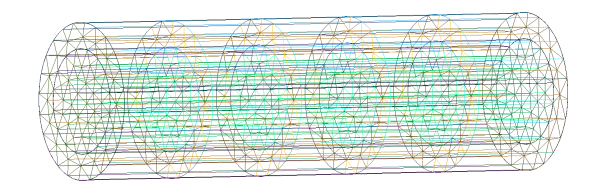

Abbildung 2: Rohrschalldämpfer, welcher in Gmsh mittels Schichten vernetzt ist

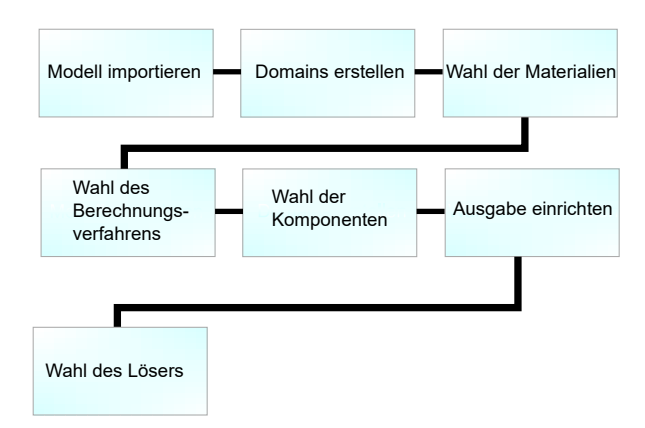

Abbildung 3: Vorgehensweise bei der Simulation

menten zu wählen. Für die vorliegende Arbeit wurden lineare Elemente gewählt. Alle Modelle wurden mittels Schichten vernetzt, wie in Abb. 2 zu sehen ist. Dies hat den Vorteil, dass der Knotenabstand entlang der Kanalachse konstant bleibt.

#### Simulation

Für die Ermittlung des Durchgangsdämpfungsmaßes  $D_d$ der Schalldämpfer wurde die Software Actran benutzt. Diese Software erlaubt es dem Benutzer mittels der FEM, die auftretende Schalldämpfung zu berechnen. Die prinzipielle Vorgehensweise zur Vorbereitung der Simulation ist in Abb. 3 grafisch dargestellt [6].

Bei Materialien werden Luft und das Absorbermaterial definiert. Unter anderem sind Angaben zur Dichte und Schallgeschwindigkeit des Fluids als auch zum längenbezogenen Strömungswiderstand des Absorbermaterials notwendig. Als Berechnungsverfahren wurde hier Direct Frequency Response gewählt. Bei den Komponenten wurden der Ein- und Auslass des Schalldämpfers festgelegt. Dabei wurden die ein- und ausfallenden Wellen sowie deren Richtung in Abhängigkeit des gewählten Koordinatensystems definiert. Zur Veranschaulichung ist in Abb. 4 ein Rohrschalldämpfer auf der Benutzeroberfläche der Software abgebildet. Auf der linken Seite wird dem Schalldämpfer eine einfallende Welle mit einer Amplitude von 1 Pa zugeführt. Die Richtung der Schallwellen verläuft von links nach rechts (gekennzeichnet durch die Pfeile).

#### Ergebnisse

# Abschätzung der Dämpfung nach Piening

In einem ersten Schritt wurden die Dämpfungskurven mit der Piening-Formel aus Gl. (1) berechnet. Die Ergebnis-

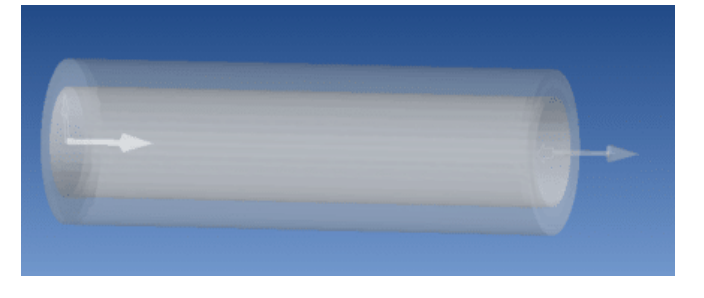

Abbildung 4: Darstellung eines Rohrschalldämpfers auf der Benutzeroberfläche von Actran

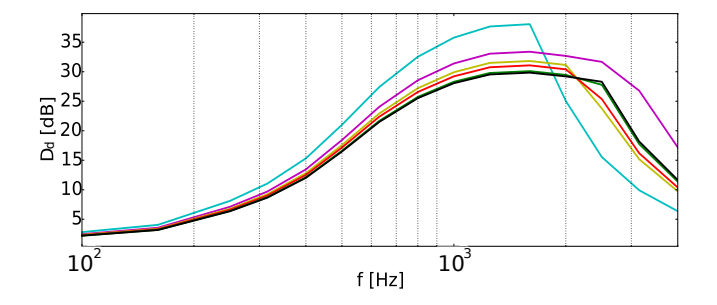

Abbildung 5: Dämpfungskurven abgeleitet aus der Piening-Formel mit den Querschnitten: Kreis (blau), Dreieck (cyan), Quadrat (lila), Fünfeck (gelb), Sechseck (rot), Zehneck (grün) und Vierzehneck (schwarz)

se sind in Abb. 5 dargestellt.

Für die Angabe des Schallabsorptionsgrades wurde angenommen, dass es sich bei dem Absorbermaterial um Basotect handelt. Dabei konnten die benötigten Werte für  $\alpha$  dem Datenblatt des Herstellers entnommen werden [4]. Problematisch wurde die Ermittlung der halben Kanalbreite  $h$ . Diese ist zwar für den Kreis und das Rechteck eindeutig, jedoch nicht für andere Geometrien. Daher wurden jeweils zwei halbe Kanalbreiten bestimmt, wie in Abb. 1 zu sehen ist (gekennzeichnet als  $h_1$  und  $h_2$ ). Im Sinne eines worst case - Szenarios wurde in den folgenden Auswertungen schließlich stets die längere Kanalbreite  $h_2$ betrachtet. Dadurch liefern die Dämpfungskurven niedrigere Werte und es kommt bei einer tieferen Frequenz zum Dämpfungseinbruch.

#### Validierung der Simulationsergebnisse

Um die Simulation zu validieren, wurden Rohrschalldämpfer aus zwei unterschiedlichen Literaturquellen [7, 8] nachsimuliert. Der Vergleich der Simulation mit den Werten aus  $[7]$  ist in Abb. 6 dargestellt. Die größte Abweichung wird hierbei im Intervall von 2080 Hz  $\lt f$  $<$  2960 Hz erreicht und beträgt für einzelne Frequenzen maximal 3,5 dB.

In Abb. 7 ist der Vergleich der simulierten Dämpfungskurve mit der experimentell ermittelten Kurve aus [8] abgebildet. Auch mit diesem Literaturvergleich ist erkennbar, dass die simulierte Dämpfungskurve nah an das reale Ergebnis herankommt. Die größte Abweichung wird im Intervall von 2000 bis 3000 Hz erreicht und beträgt dabei maximal 3,6 dB bei 3000 Hz.

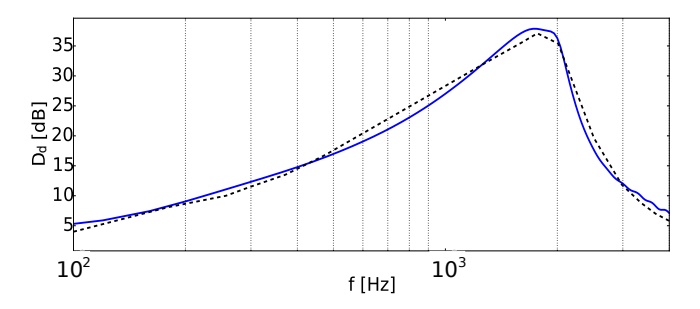

Abbildung 6: Vergleich der Dämpfungskurve aus der Simulation (blau) mit der aus der Literatur (schwarz) [7]

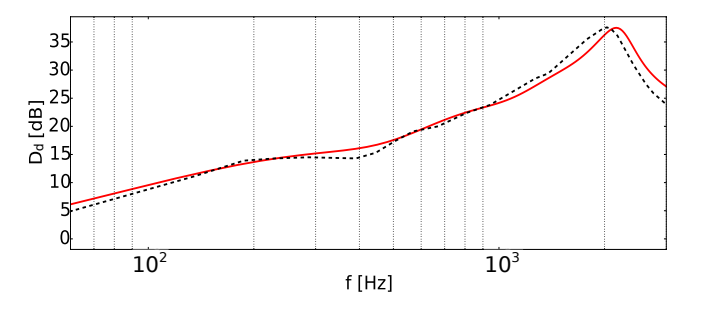

Abbildung 7: Vergleich der Dämpfungskurve aus der Simulation (rot) mit der aus der Literatur (schwarz) [8]

## Simulationsergebnisse für Schalldämpfer mit unterschiedlicher Querschnittsform

In Abb. 8 sind die Simulationsergebnisse der einzelnen Schalldämpfer mit unterschiedlicher Querschnittsform abgebildet. Die Parameter während der Simulation betrugen  $\rho_{\text{Luft}} = 1,225 \text{ kg m}^{-3}$  bei 15 °C, längenbezogener Strömungswiderstand  $\Xi = 10 \text{ kPa s m}^{-2}$ . Die Modelle wurden durch lineare Elemente mit dreieckigen sowie viereckigen Seitenflächen unter Verwendung von Schichten (Abb. 2) modelliert. Die Grundlage der numerischen Berechnung bildete das Modell nach Delany/Bazley. Die Anzahl der verwendeten Elemente pro Schalldämpfer ist in Tabelle 2 ersichtlich. Dabei wurde der Knotenabstand sowie die resultierende Anzahl der Knoten und Elemente so gewählt, dass sich bei mindestens sechs Elementen pro Wellenl¨ange eine obere Frequenzgrenze von 6000 Hz ergibt. Die Frequenzschrittweite w¨ahrend der Simulation betrug 30 Hz. Zusätzlich sind in den Abbildungen 9 bis 11 die Schalldruckverteilungen von drei der untersuchten Schalldämpfer abgebildet, jeweils für die Frequenz maximaler Dämpfung sowie für eine konstante Frequenz von 3500 Hz.

Es ist ein deutlicher Unterschied der Simulationsergebnisse zu den Ergebnissen nach Gl. (1) aus Abb. 5 zu erkennen. Die hohe Dämpfung aus Abb. 8 wird durch Abb. 5 nicht annähernd erreicht. Erst in den höheren Frequenzen ab etwa 2500 Hz nähern sich die Dämpfungswerte den numerisch ermittelten Werten an.

# Zusammenfassung

Es lässt sich festhalten, dass eine Abhängigkeit der Durchgangsdämpfung im Bezug zur Querschnittsform existiert. Die Ergebnisse aus Abb. 8 zeigen, dass der vorteilhafteste Schalldämpfer jener ist, der einen dreieckigen

| Querschnitt     | Kreis  | Dreieck | Quadrat | Fiinfeck | Sechseck | Zehneck | Vierzehneck |
|-----------------|--------|---------|---------|----------|----------|---------|-------------|
| Anzahl Dreiecke | 4508   | 5136    | 4752    | 4932     | 4744     | 5120    | 5640        |
| Anzahl Vierecke | 20160  | 26880   | 22848   | 22400    | 21504    | 21280   | 21952       |
| Anzahl Prismen  | 252448 | 287616  | 266112  | 276192   | 265664   | 286720  | 315840      |
| Anzahl Knoten   | 133568 | 153680  | 141363  | 146222   | 140572   | 150968  | 165771      |

Tabelle 2: Knotenanzahl sowie Anzahl der 2D- und 3D-Elemente der einzelnen Polygonschalld¨ampfer

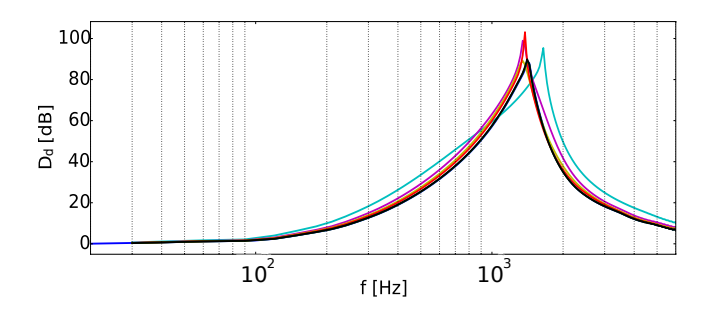

Abbildung 8: Numerisch ermittelte Dämpfungskurven. Querschnitte: Kreis (blau), Dreieck (cyan), Quadrat (lila), Fünfeck (gelb), Sechseck (rot), Zehneck (grün) und Vierzehneck (schwarz)

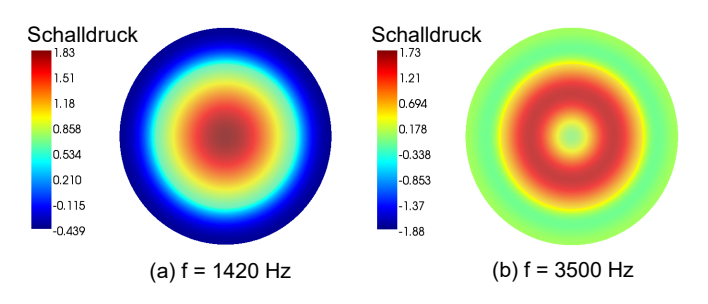

Abbildung 9: Schalldruckverteilung am Eingang des Rohrschalldämpfers der Länge 1 m bei zwei unterschiedlichen Frequenzen [9]

Querschnitt aufweist.

Dabei ist anzumerken, dass dies nicht für das Intervall von 900 bis 1500 Hz zutrifft, hierbei weisen alle anderen Schalldämpfer höhere Dämpfungswerte auf. Der am besten geeignete Schalldämpfer für diesen Frequenzabschnitt ist der Quadrat-Schalldämpfer. Ebenfalls ist in der gleichen Abbildung zu sehen, dass eine Erhöhung der Eckanzahl  $m$  bewirkt, dass der  $m$ -eckige-Polygonschalldämpfer sich dem Rohrschalldämpfer annähert. Der Kreis ist dabei als meckiges-Polygon mit einer Eckanzahl von  $m = \infty$  anzusehen [9].

## Literatur

- [1] Piening, W.: Schalldämpfung der Ansauge- und Auspuffgeräusche von Dieselanlagen auf Schiffen. VDI-Z, 81(26), 770-776, 1937.
- [2] Schirmer, W.: Technischer Lärmschutz: Grundlagen und praktische Maßnahmen zum Schutz vor Lärm und Schwingungen von Maschinen. 2. Auage, Springer-Verlag Berlin Heidelberg, 2006.
- [3] Geuzaine, C., Remacle, J.-F.: Gmsh: A threedimensional finite element mesh generator with built-

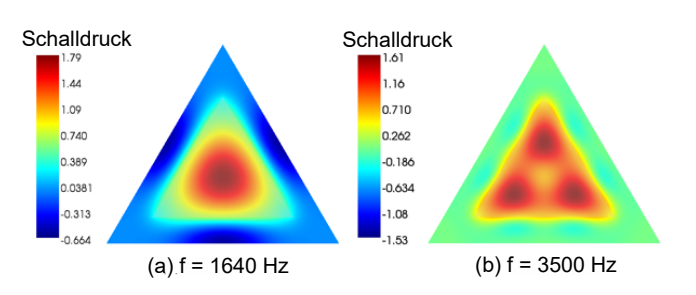

Abbildung 10: Schalldruckverteilung am Eingang des Schalldämpfers mit dreieckigen Querschnitt der Länge 1 m bei zwei unterschiedlichen Frequenzen [9]

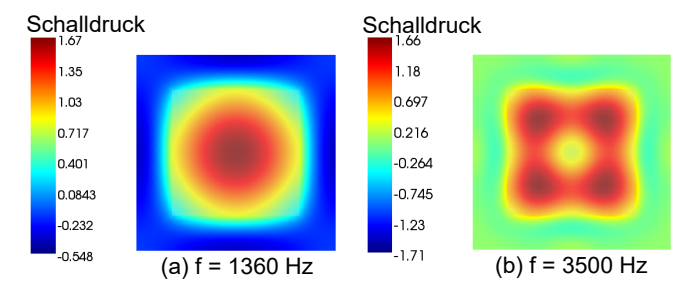

Abbildung 11: Schalldruckverteilung am Eingang des Schalldämpfers mit quadratischen Querschnitt der Länge 1 m bei zwei unterschiedlichen Frequenzen [9]

in pre- and post-processing facilities. International Journal for Numerical Methods in Engineering, Volume 79, Issue 11, 1309-1331, 2009.

- [4] BASF SE, Schallabsorptionsgrade von Basotect R G+ (Impedanzrohr), URL: https: //products.basf.com/de/Basotect.html
- [5] Merziger, G., Mühlbach, G., Wille, D., Wirth, T.: Formeln + Hilfen zur höheren Mathematik. 7. Auage, Binomi Verlag, 2014.
- [6] Free Field Technologies SA. Actranvi 16 User's Guide. Free Field Technologies SA, 2015.
- [7] Kluth, S., Ruhnau, M., Schulze, C., Hubelt, J.: Ab- ¨ sorptionsschalldämpfer mit Kulissen. DAGA 2018 -44. Jahrestagung für Akustik, 19.-22. März, 2018.
- [8] Xu, M. B., Selamet, A., Lee, I. J., Huff, N. T.: Sound attenuation in dissipative expansion chambers. Journal of Sound and Vibration, 272, 1125-1133, 2004.
- [9] Mai, C.: Numerische Berechnung der Schalldämpfung von Absorptionsschalldämpfern. Bachelorarbeit, Brandenburgische Technische Universität Cottbus-Senftenberg, 2019.